## **Etxeko ordenadorea**

# **ZENBAKIEN IDAZKERA**

Pili Lizaso eta Eustakio Arrojeria

Programak zenbakia letraz ematen du eta zifra idatzi behar da. Dena den, honela pixka bat praktikatu ondoren

Honez gero oporrak bukaeran izango dituzue gehienok eta jolas eta entretenigarriak alde batera utzi, neurri batean behintzat, eta berriro ere lanari ekin beharko diogu.

Ale honetan eskaintzen dizuegun programaren helburua zenbakien idazkera lantzea da. Nahikoa sinplea da erabilpenaren aldetik, baina horrek ez du esan nahi erabilgarria ez denik. Zenbakiak ikasten ari diren haurrentzat eta euskara ikasten ari direnentzat interesgarria izan daitekeela uste dugu.

erabiltzaileak gauza gehiago konplika dezake nahi izanez gero. Horretarako nahikoa da programan aldaketa txiki bat egitea, honek zenbaki idatzia eman ordez zifra eman dezan, letraz idaztea erabiltzailearentzat utziz.

Beti bezala aldaketa txiki hauek zuen esku uzten ditugu. Hemen duzue programa eta zati nagusien azalpen labur bat.

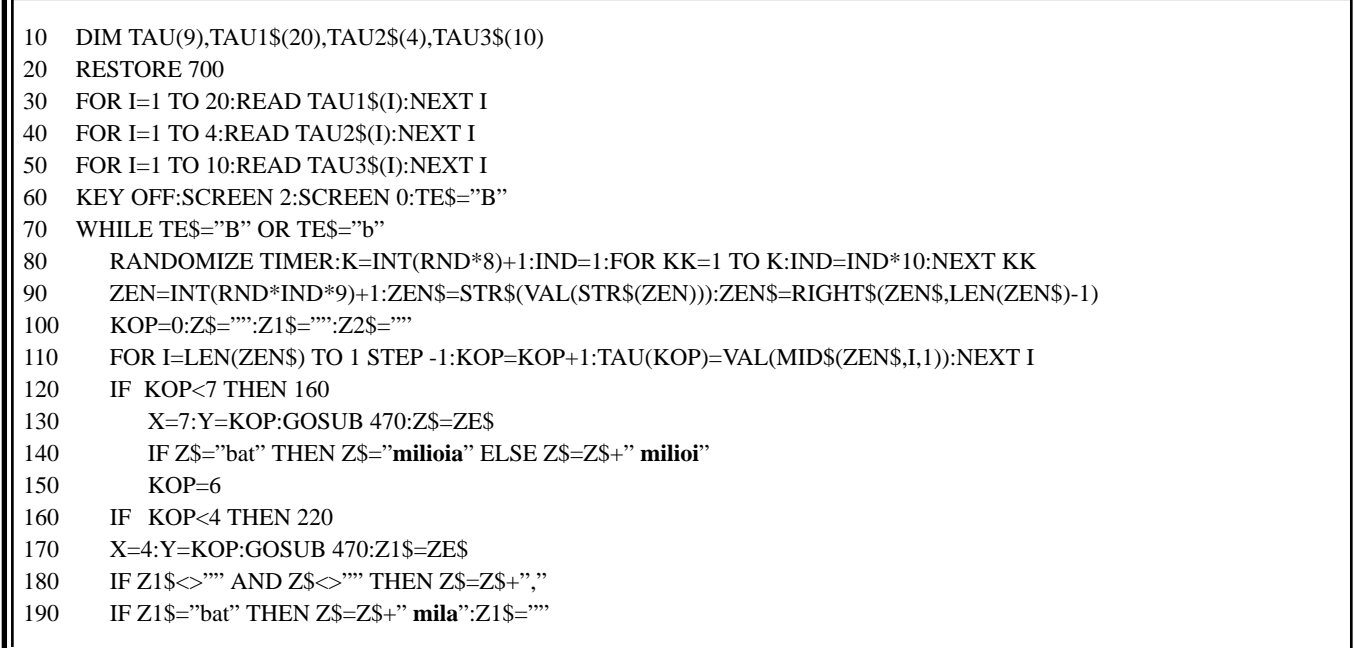

## Etxeko ordenadorea

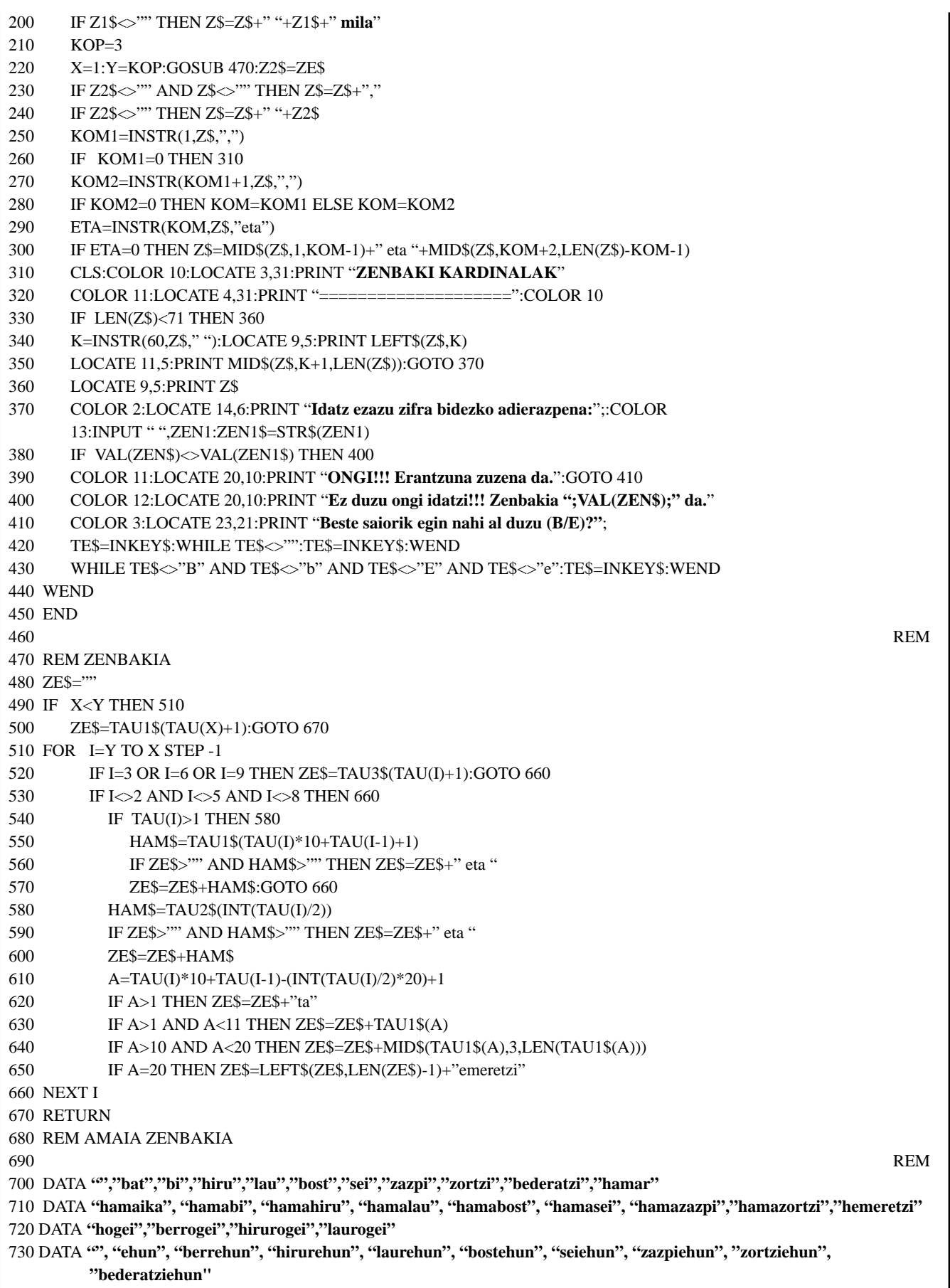

## **Etxeko ordenadorea**

#### PROGRAMAREN AZALPENA:

Programa honetan lau taula nagusi erabiltzen dira:

TAU: Aleatorioki sortutako zenbakiaren digituak gordetzeko erabiltzen da.

Programa honen zatirik garrantzitsuena ZEN-BAKIA azpirrutina da eta hauxe izango da hain zuzen ere polikiago aztertuko duguna.

X eta Y (zenbaki osoaren zenbatgarren digitutik zenbatgarren digitura tratatu behar duen) erabiltzen ditu parametro bezala eta ZE\$ itzultzen du.

> Azpirrutina honetan hiru digituzko zenbakia tratatzen da; programa nagusia arduratuko da milioiak, milakoak

etab. diren egiaztatzen.

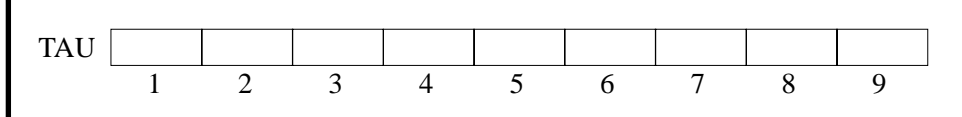

TAU1\$, TAU2\$ eta TAU3\$ taulak zenbakiaren letra bidezko adierazpena osatzeko erabiltzen dira. Zenbakia osatzen duten digituak erabiliko dira indize bezala taula hauetako elementuak atzitzeko.

X eta Y berdinak (digitu bakarreko zenbakiaren kasuan) edota X < Y izango dira. Lehen kasuan, nahikoa izango da X posizioan dagoen digitua indize bezala hartu eta TAU1\$ taulan dagoen balioa hartzea.

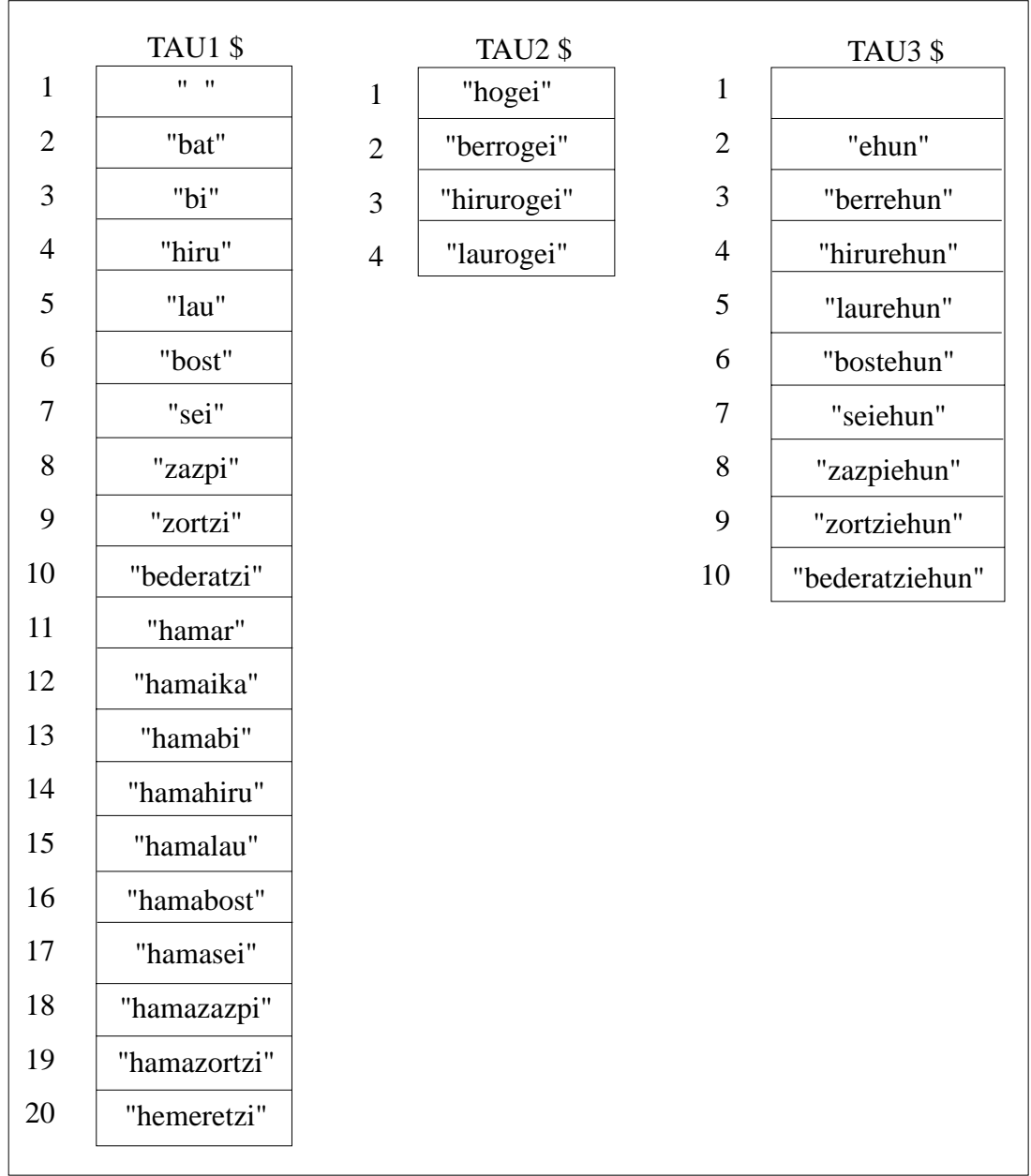

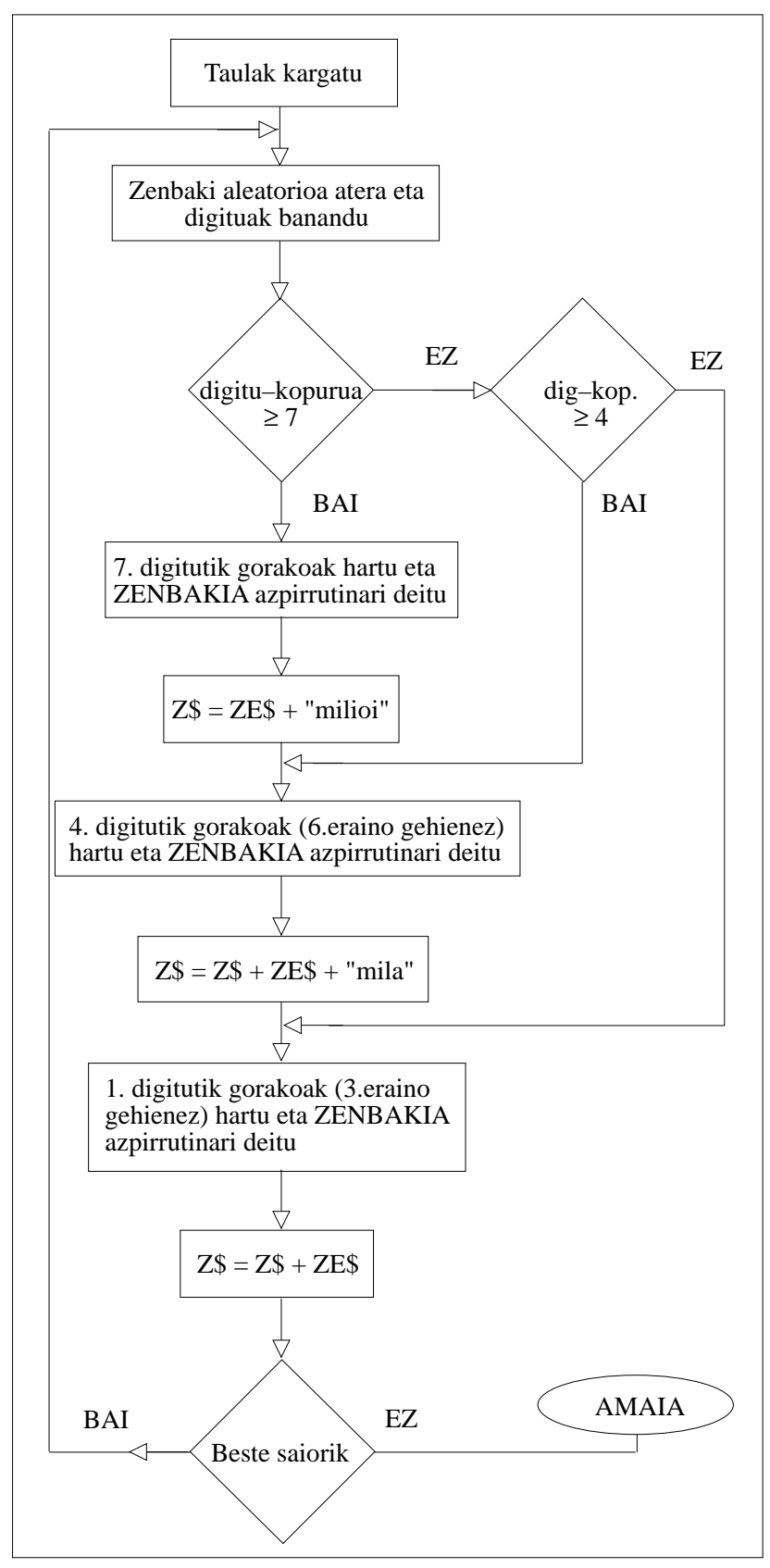

#### – Ehunekoen digitua baldin badago, TAU3\$etik hartu beharko da dagokion elementua.

– Hamarrekoen digitua baldin badago:

**Etxeko ordenadorea**

- \* 0 edo 1 baldin bada, unitateen digitua ere kontutan hartu beharko da eta bi hauekin TAU1\$ taula kontsultatu.
- \* 2 edo handiagoa bada, TAU2\$ kontsultatu beharko da. Indizea kalkulatzerakoan digitua / 2 egin behar da; euskaraz zenbakien sistema hogeitarra bait da.
- Unitateen digitua aztertzerakoan, hamarrekoenarekin batera hartu beharko da eta 20 zenbakiaz zatituz lortzen den hondarra kalkulatu.

Digitu bakoitzari dagozkien hitzen arteko loturak egiteko ondoko erizpidea segitzen da:

- Ehunekoen eta hamarrekoen artean (biak baldin badaude), " eta "
- Hamarrekoen eta unitateen artean (lehenengoa 2 edo handiagoa bada eta biak existitzen badira), "ta"
- Unitateei dagokien zatia eransterakoan, hondarra kalkulatu ondoren:
	- \* < 10 bada, osorik erantsi
	- \* 10etik 18ra bitartekoa bada, 3. letratik bukaeraraino erantsi ("ha") ebitatuz.
	- 19 bada, azkenengo "a" jan eta "hemeretzi" erantsi.

### OHARRA

TAU1\$ eta TAU3\$ taulak atzitzean indizeen balioa digitua edo zenbakia baino 1 handiagoa da. Honen arrazoia,

taula horietako lehen elementua hutsa (0ren kasurako) izatea da.

Bigarren kasuan aldiz, digituak banan-banan aztertu behar dira: